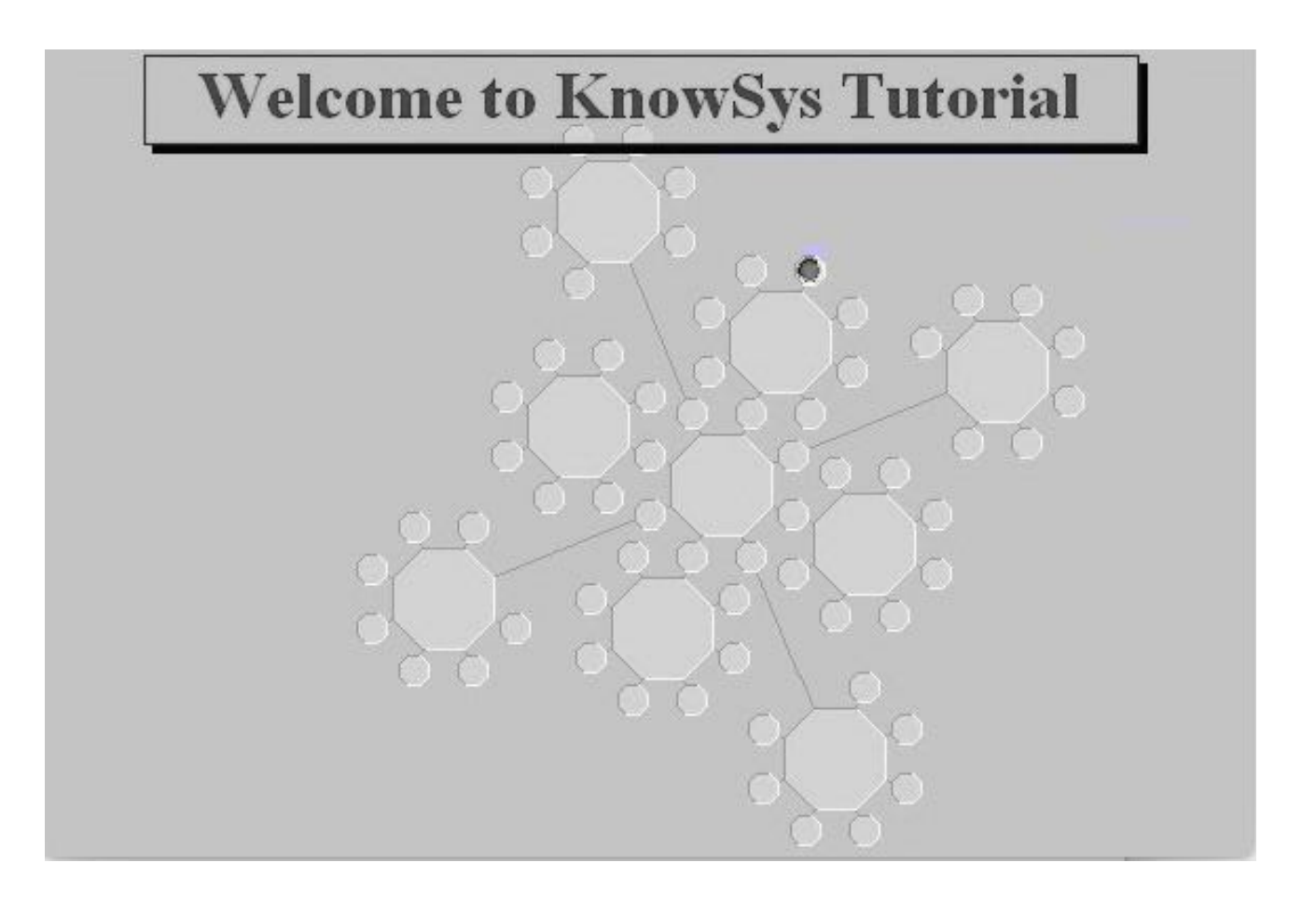

## **Before you begin**

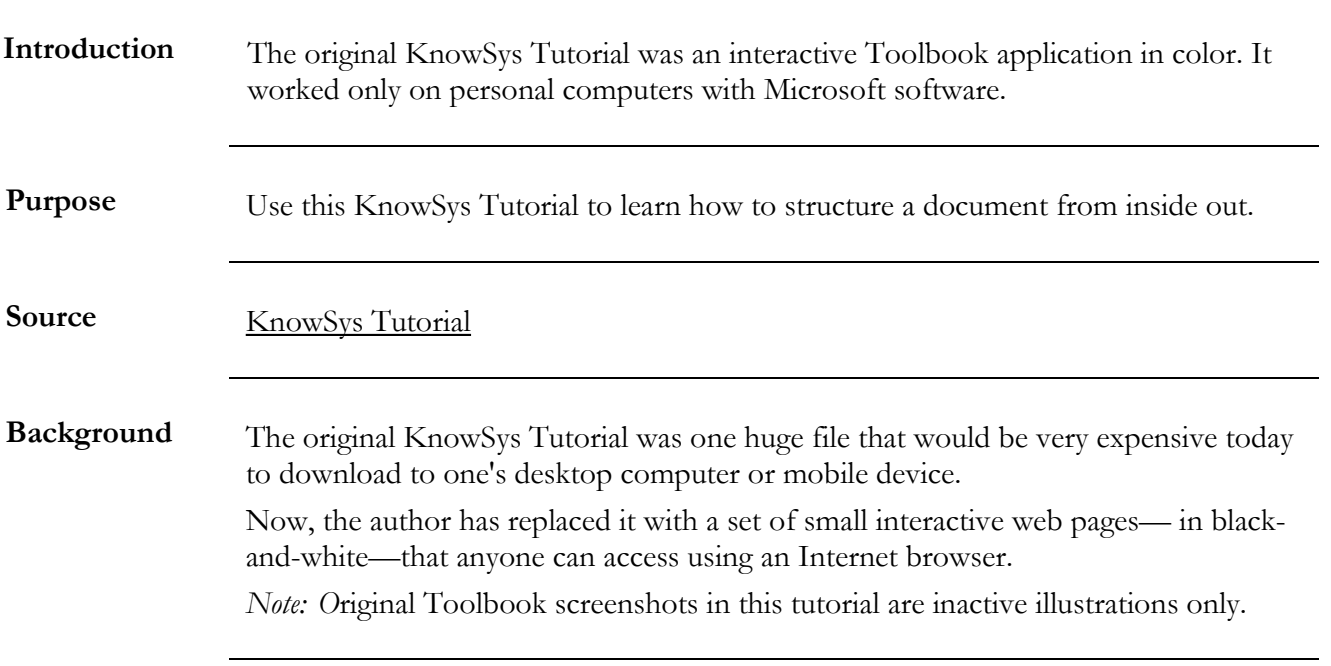

Go to tutorial... 1. [Build a ~Bit](#page-1-0) 2. [Build a ~Byte](http://www.knowbiz.biz/tutorial/welcome2.pdf) 3. [Build a ~Boot](http://www.knowbiz.biz/tutorial/welcome3.pdf) 4. [Build a ~Batch](http://www.knowbiz.biz/tutorial/welcome4.pdf)

# <span id="page-1-0"></span>*Note: O*riginal Toolbook screenshots in this tutorial are inactive illustrations only.

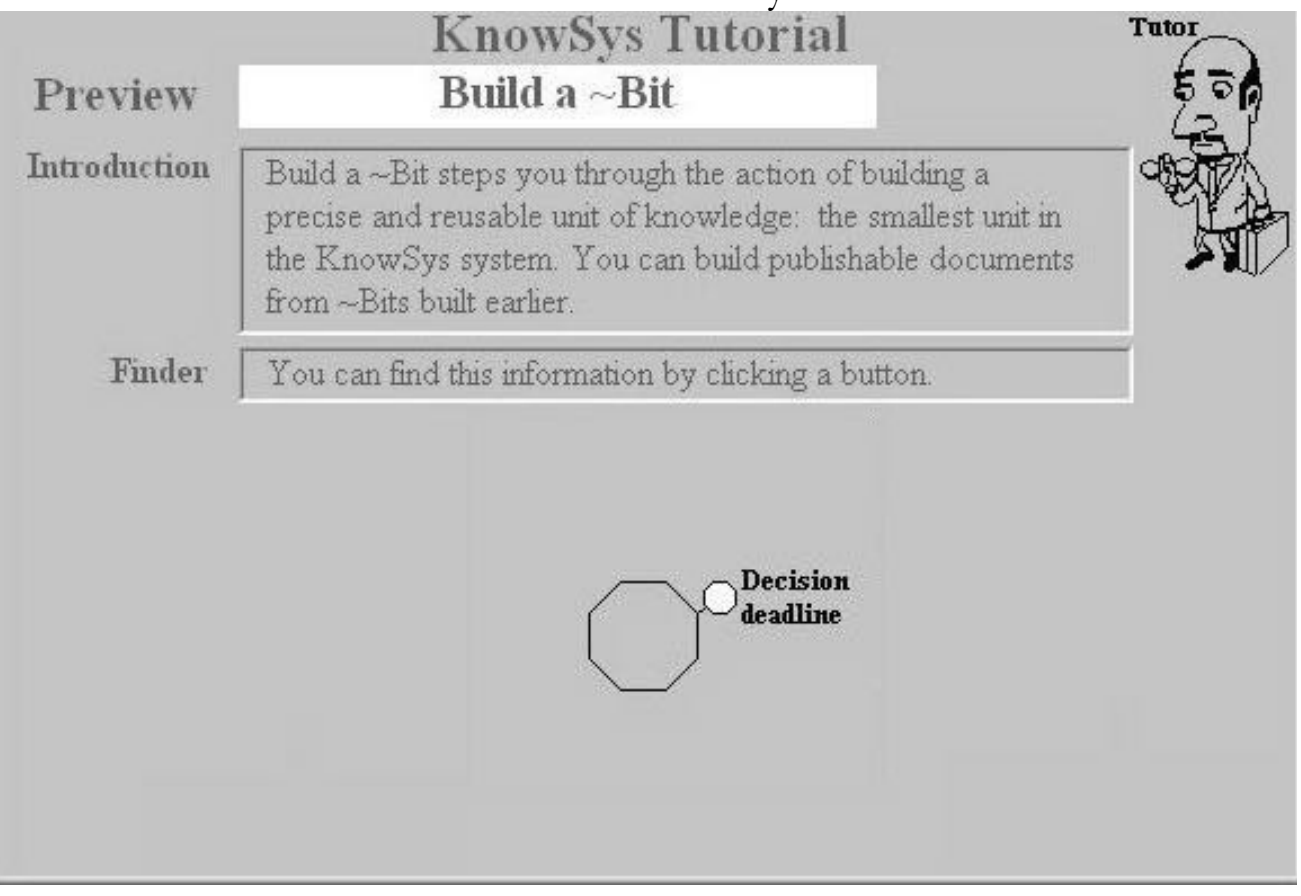

**[Summary](#page-2-0)**

<span id="page-1-1"></span>**[Detailed Steps](#page-3-0)**

**[Demo: Built a ~Bit](#page-4-0)**

**["Before" Document](#page-1-1)**

**[Cues in "Before" Document](http://www.knowbiz.biz/tutorial/cues.pdf)**

**[Model Document](#page-5-0)**

**[Model Construct](#page-7-0)**

**[Website Home](http://knowbiz.biz/index.html)**

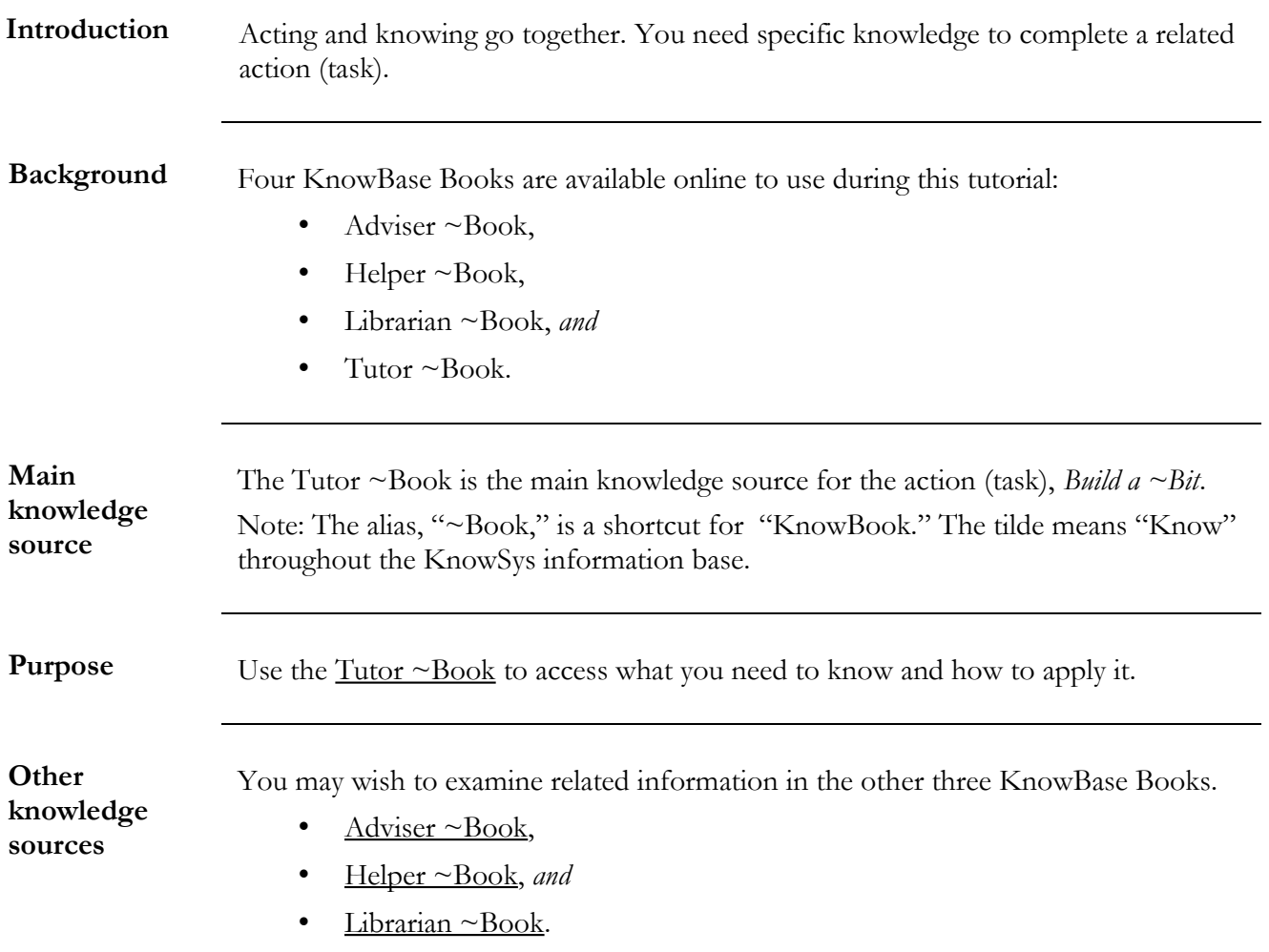

# <span id="page-2-0"></span>**Summary: How To Use Online Knowledge To Build a ~Bit**

# <span id="page-3-0"></span>**Detailed Steps: How To Use Online Knowledge To Build a ~Bit**

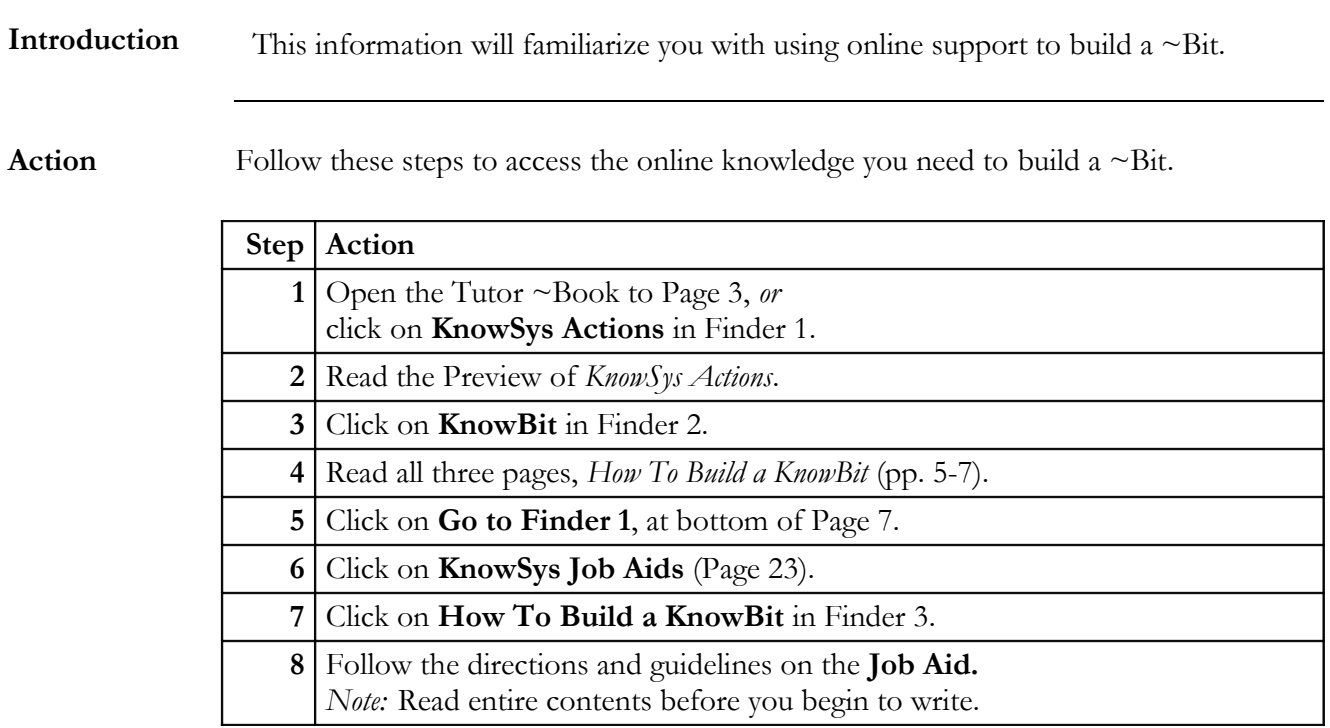

#### <span id="page-4-0"></span>**Demo: Built a ~Bit**

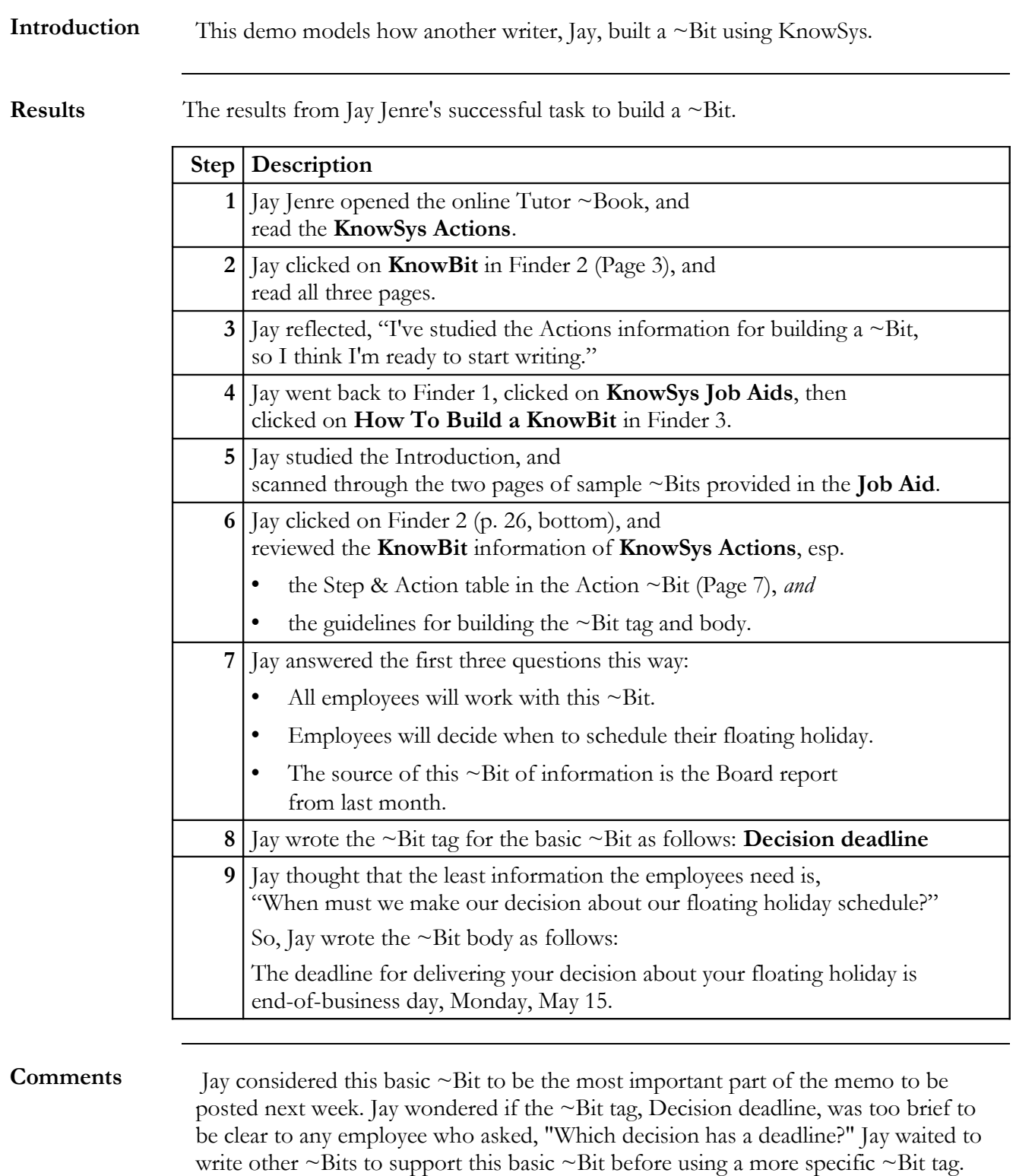

## <span id="page-5-0"></span>**Model Document,**

## **with all contents grayed out, except for Basic ~Bit at end.**

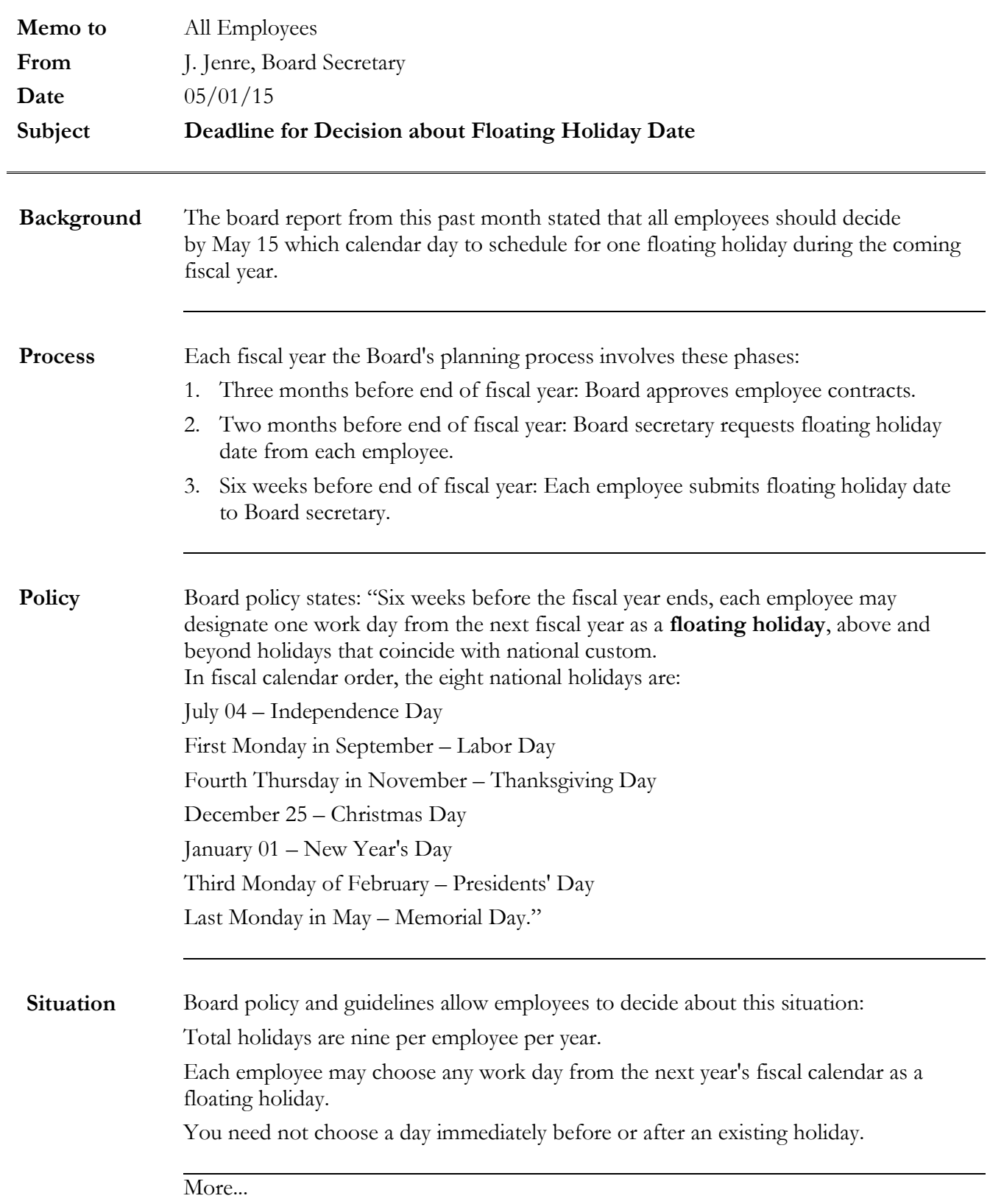

### **More... Memo 05-01-15**

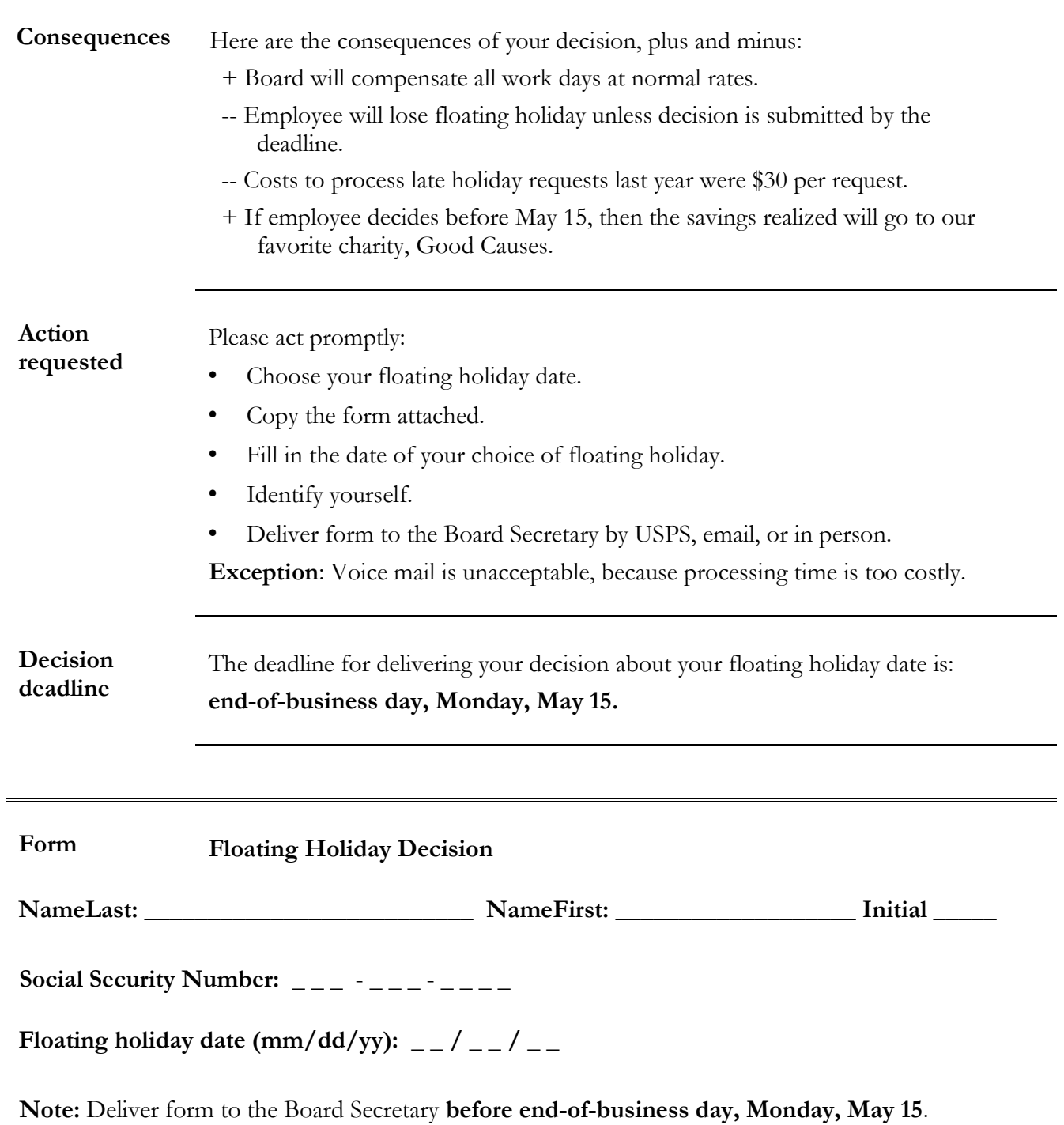

<span id="page-7-0"></span>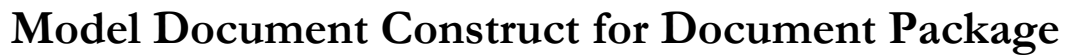

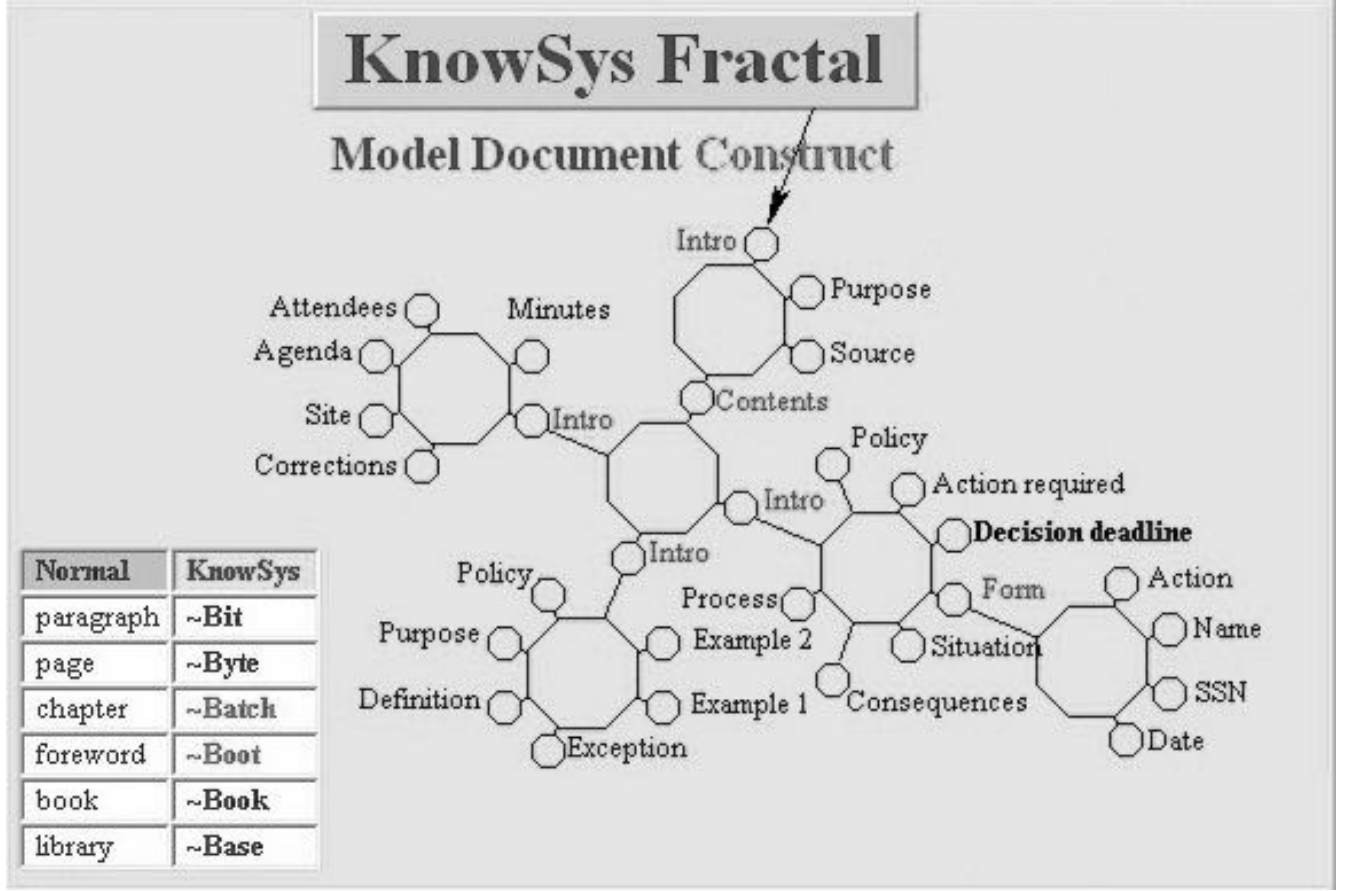

**Small octagons represent ~Bits. Large octagons represent ~Bytes. Each ~Byte has an Intro.**

**The whole diagram displays how KnowSys structured 29 ~Bits and 6 ~Bytes in the Model document used for this tutorial.**

### The **Decision deadline** ~Bit is the basic ~Bit in Document Package

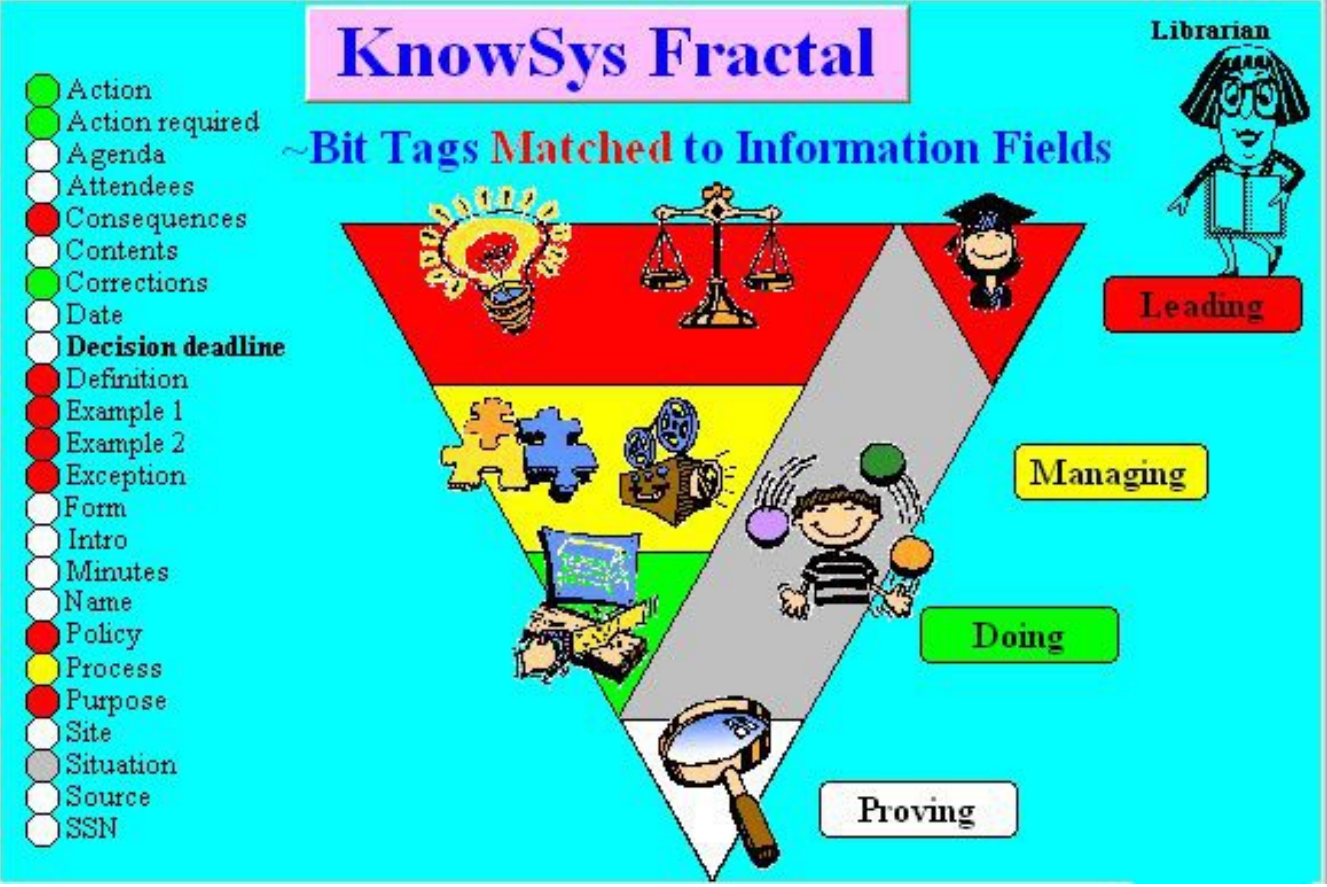

This screenshot from the original Toolbook application was an animated color page.

- Leading (*red*) at the top of an organization requires concepts, principles, and metaconcepts.
- Managing (*yellow*) in the center of an organization requires constructs and processes.
- Doing (*green*) near the bottom of an organization requires actions.
- Proving (*white*) supports the organization with facts about its performance to its vision.

*Note:* Situations (*gray*) occur throughout the top levels of any organization.